TR-AC-0045 ( $\bigcirc$  1 4. 動的過程のQoS分析 滝沢 航一郎(一橋大) 新上和正

## 2000.4.19

# ATR環境適応通信研究所

**CONTENTS** 

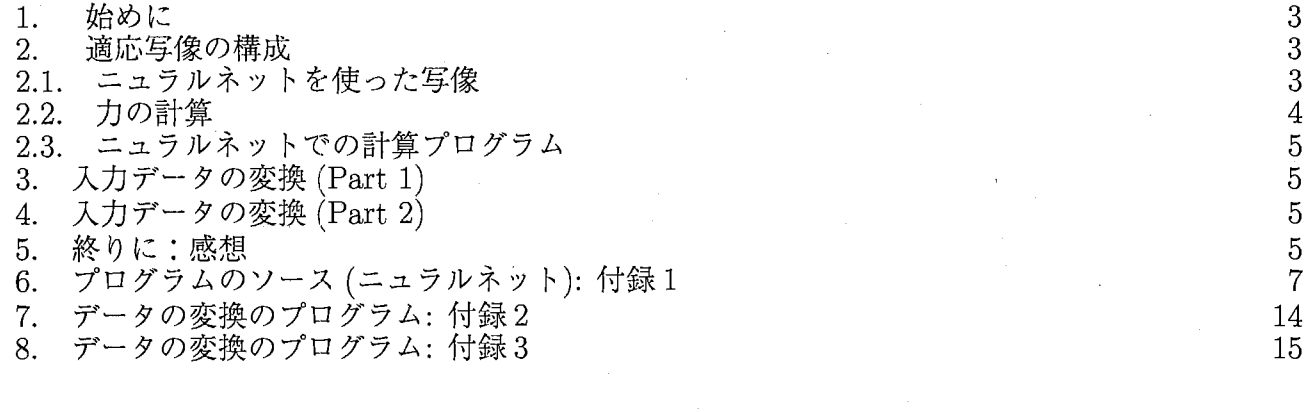

#### 1. 始めに

後間もなくでニ一世紀を迎える日本では、様々な分野において自転車、車等の交通手段やテレ ビ、冷蔵庫、固定電話等の家電製品を始めとする物理的またはインフラ的なモノがある程度以上整 いました。そのような状況下ではモノによって人々が左右されなくなってきています。

では彼らは何に左右されているのかというと実は何にも左右されないという傾向が強くなって きました。逆に彼らの「趣向」がモノの市場を左右する時代になった、と表現してもいいかもしれ ません。

このことは例えば日本において固定電話の台数が PHSや携帯電話等の移動電話のそれを上回っ た事実や、その移動電話の利用方法においても通話形態よりも Eメール等の文字メッセージの送信 形態のほうが金額換算で上回っている事実からも分ります。昔は仕事や日常生活における必要性に 従い固定電話を購入したけれども、今は「他人とコミュニケーションがとれるから」とか「デザイ ンが可愛いから」といった理由で携帯電話やその他のコミニュケーション機器を購入するようにな りました。

インターネットという新たなメデイアが人々の間に急激に普及してくにつれ、モノを作り出す (デザインする)過程において人々のモノに対する「趣向」を注意深く考察して把握していくするこ とが重要になってきました。デザインする人つまりデザイナーは多種多様な分野において存在しま す。 「モノに対するデザインコンセプトを明確にしてから、そのコンセプトを具体化する方法を考 案して最終的にそのコンセプトが消費者に受け入れられたかを売り上げという手段等で検証する」 ヒトは皆デザイナーと言えます。ある時は洋服のデザイナーであり情報システムのデザイナーであ り商品企画のデザイナーでありイベント企画のデザイナーであったりします。

ここでは、モノの動きと人側の感じ方の対応関係、より広く言えば、一見異種と思える動き(人 やモノ)の対応関係を構成するすることを目的とする。このような例をリストすると、

(1)タクシーの運転の仕方と運転手の評価(例えば、営業成績、お客の乗り心地、事故に 繋り易さなど)、

(2)照明器具(照度、デザイン、配置、機能など)とお客の印象(購入するかどうかな ど)、

(3) 男性や女性の特徴(振る舞い、見かけ、など)とストーカーに狙われる度合い: 被害 届けを出さないように見える人や大人しそうな人を狙うなど、また、どのような点がそ のような印象を与えるかなど、

(4)通信ネットワーク上での新規サービスとユーザーの印象、

など。

このレポートでは、特に(1)のタクシー運転手の運転データ(入力側)と実際にその運転手の運転を どう感じるかという、つまりは人間の「趣向評価」(出力側)を用いて、その二つの間に介在する写 像を検討します。そのことにより最終的には一般的に通用するデザインコンセプトの明確化の助け になります。

#### 2. 適応写像の構成

2.1. ニュラルネットを使った写像.入力を

(2.1) 
$$
d(p) = (d_1(p), d_1(p), d_1(p), d_1(p), d_1(p), d_{N_{in}}(p))
$$

とする。 $p \nightharpoonup p$ は教師データの番号を意味する:  $p = 1, \cdots, N_p$ 

(2.2) 
$$
x_k^-(p) = \sum_{j=1}^{N_{in}} \gamma_{kj}^1(1) d_j(p) = x_k^{1-}(p).
$$

(2.3) 
$$
x_k^+(p) = f(x_k^-(p)).
$$

(2.4) 
$$
f(x) = \frac{1}{1 + e^{-x/T}}.
$$

同様に

(2.5) 
$$
y_k^-(p) = \sum_{j=1}^{N_1} \gamma_{kj}^1(2) x_j^+(p) = y_k^{1-}(p).
$$

(2.6) 
$$
y_k^+(p) = f(y_k^-(p)).
$$

(2.7) 
$$
z_k^-(p) = \sum_{j=1}^{N_2} \gamma_{kj}^1(3) y_j^+(p) = z_k^{1-}(p).
$$

(2.8) 
$$
z_k^+(p) = f(z_k^-(p)).
$$

2.2. 力の計算. Cost function を

(2.10) 
$$
V = V_0 + V_1,
$$
  
\n(2.10) 
$$
V_0 = \frac{1}{2} \sum_{p=1}^{N_p} \sum_{k=1}^{N_{out}} (z_k^+(p) - e_k(p))^2 +
$$
  
\n(2.11) 
$$
V_1 = \frac{\alpha}{2} \sum_{p=1}^{N_p} \sum_{k=1}^{N_{in}} (|x_k^-(p) - c_0)^2 + \frac{\alpha}{2} \sum_{p=1}^{N_p} \sum_{k=1}^{N_{in}} (|y_k^-(p) - c_0)^2 + \frac{\alpha}{2} \sum_{p=1}^{N_p} \sum_{k=1}^{N_{out}} (|z_k^-(p) - c_0)^2.
$$

とする。

(2.12) 
$$
\frac{\partial V_0}{\partial \gamma_{ij}^1(3)} = \sum_{p=1}^{N_p} \sum_{k=1}^{N_{out}} (z_k^+(p) - e_k(p)) \frac{\partial z_k^+(p)}{\partial \gamma_{ij}^1(3)}.
$$

(2.13)  
\n
$$
\frac{\partial z_k^+(p)}{\partial \gamma_{ij}^1(3)} = h(z_k^-(p)) \frac{\partial z_k^-(p)}{\partial \gamma_{ij}^1(3)} = h(z_k^-(p)) \delta_{ki} y_j^+(p).
$$
\n
$$
\delta_{ij} = 1 \text{ for } i = j, \quad = 0 \text{ otherwise.}
$$

(2.14) 
$$
\delta_{ij} = 1 \text{ for } i = j, = 0 \text{ otherwise.}
$$

(2.15) 
$$
\frac{\partial V_0}{\partial \gamma_{ij}^1(3)} = \sum_{p=1}^{N_p} (z_i^+(p) - e_i(p))h(z_i^-(p))y_j^+(p).
$$

(2.16) 
$$
\frac{\partial V_0}{\partial \gamma_{ij}^1(2)} = \sum_{p=1}^{N_p} \sum_{k=1}^{N_{out}} (z_k^+(p) - e_k(p)) h(z_k^-(p)) h(y_i^-(p)) x_j^+(p) \gamma_{ki}^1(3).
$$

(2.17) 
$$
\frac{\partial V_0}{\partial \gamma_{ij}^1(1)} = \sum_{p=1}^{N_p} \sum_{k=1}^{N_{out}} (z_k^+(p) - e_k(p)) h(z_k^-(p)) \sum_{m=1}^{N_2} \gamma_{km}^1(3) h(y_m^-(p)) h(x_i^-(p)) d_j(p) \gamma_{mi}^1(2).
$$

 $V_1$ の微分から

(2.18) 
$$
\frac{\partial V_1}{\partial \gamma_{ij}^1(1)} = \alpha \sum_{p=1}^{N_p} (|x_i^-(p)| - c_0) d_j(p) s_0 \quad (s_0 = 1 \text{ for } 0 < x_i^-(p) = -1 \text{ for } x_i^-(p) < 0)
$$

(2.19) 
$$
\frac{\partial V_1}{\partial \gamma_{ij}^1(2)} = \alpha \sum_{p=1}^{N_p} (|y_i^-(p)| - c_0) x_j^+(p) s_0 \quad (s_0 = 1 \text{ for } 0 < y_i^-(p) = -1 \text{ for } y_i^-(p) < 0)
$$

(2.20) 
$$
\frac{\partial V_1}{\partial \gamma_{ij}^1(3)} = \alpha \sum_{p=1}^{N_p} (|z_i^-(p)| - c_0) y_j^+(p) s_0 \quad (s_0 = 1 \text{ for } 0 < z_i^-(p) = -1 \text{ for } z_i^-(p) < 0)
$$

 $\gamma_{ii}^1(3)$  の実際の coding は  $\gamma_{ii}^1(3)$  である。  $j=1,..,N_{in},i=1,..,N_{ou}$ 

(2.21) 
$$
\frac{\partial V_0}{\partial \gamma_{ji}^1(3)} = \sum_{p=1}^{N_p} (z_i^+(p) - e_i(p))h(z_i^-(p))y_j^+(p).
$$

$$
(2.22) \qquad \frac{\partial V_1}{\partial \gamma_{ji}^1(3)} = \alpha \sum_{p=1}^{N_p} (|z_i^-(p)| - c_0) y_j^+(p) s_0 \quad (s_0 = 1 \text{ for } 0 < z_i^-(p), = -1 \text{ for } z_i^-(p) < 0)
$$

2.3. ニュラルネットでの計算プログラム.計算プログラムを Fortran言語で書いた(付録 1にプログラムソー スのリスト)。その特徴はベクトル化の効率が非常に良い。ベクトル化の効率の良い計算機 (supercomputer) の計算速度は、そうでない計算機に比べて 15倍程度速いことが確認されている。

3. 入カデータの変換 (PART1)

ニュラルネットに入力するタクシードライバーのデータは、行列の形式で表現されている。カ ラムには様々なデータ(左右の加速度、上下の加速度、前後の加速度、速度など)が入っている。行 番号は、時間に対応していて、その間隔は一分である。測定データはエクセルに入っていて、コン ピュータで計算できる形式にデータを変換した。

変換は、

(1)意味のないデータを排除して、カラムを詰める、

(2)時間を 1時間を単位にして変更した。

このプログラムのソースを、付録 2に載せてある。

4. 入カデータの変換 (PART2)

更に、 Part1で変更した入カデータを、計算しやすいように変更した。そのプログラムソース が付録 3にある。

#### 5. 終りに:感想

今回石野教授の勧めでここの研究所の学外実習生として学んだことは、僕の人生の中でも「未 知の分野にコミットする」という意味でいい経験であったことと思います。文系大学に進学し経営 学を専攻いて、これといった専門的なスキルもない自分にとってプログラミング等のスキルやその 他様々な理系的知識はかなり馴染みの薄いものでした。これまで実際に触れたプログラミング言語 といえば大学一年目に単位数取得のためだけに特に明確な目的意識のないまま学習したパスカル言 語だけという状況でした。

この先理系方面に進まないとしても「『ものごと』を『みる』尺度を増やす」という意味だけ でも貴重な経験だったと思います。前に将来人間の命をあずかる職業に携わるであろう医学部生達 が倫理観の欠けているとしか思えないような犯罪行動を短絡的に犯してしまったというニュースが ありました。最近では現職知事が言語道断の犯罪を犯したにもかかわらずそれを全面否定していた が結局情状酌量を目論み事実を認めるという恥ずかしい事件もありました。

これら事件の内容を知ると既存の文系理系という二つの枠組みにはっきりと区別化された大学 教育制度に疑問を感じるとともに、どちらかと言えば文系的である倫理とか哲学とかいったモラル に焦点を当てる学問の重要性が浮彫りになってきます。尊敬する哲学者を語る小児科の先生が身近 かにいてもいいと思います。その逆も同様だと思います。実際に医者の資格を持つ小説家や文豪で あった政治家だっています。もちろん専門的分野の学間も大事なのです。しかし今の世の中におい ては文系でも理系でもない、人間として生きていく中でその基礎を形成するための教育が足りない のではないでしょうか。 「もの」の「見方」をある程度広げた上で専門的な学問をもっと極める必 要があると思います。

私の座右の銘に「無分別」という言葉があります。この言葉の意味を憔間では「分別が無い」、 つまり「常識と非常識の違いを知らない」というマイナスな性格のものとして認知されています。 元来この言葉は『「ものごと」というものを「分別無く」平等にみる』という意味を持ちます。例 えば学歴社会の中ではどうしても第一志望の大学に合格した生徒と全大学に落ち浪人生活を余儀な くされた生徒が存在します。ここで世間一般では前者を「成功者」後者を「落伍者」と呼び前者を 尊敬し、礼賛し後者を蔑み同情しますが元々人生自体に「成功」も「失敗」もありません。何年か 前に OL達の間で「三高」という表現が流行りましたがこれも同じです。収入や学歴、身長でその 人間を評価していました。 「ものごと」をいちいち優劣をつけて「みる」こと自体よくないことな のです。全てのものごとを平等にみるという目を持って生きることを心掛けたい。この「平等にも のごとをみる」ことは難しいものですが、そうするための助けとなることが「『ものごと』を『み る』尺度を増やす」ことだと私は思っています。

今回の研究テーマ、 「時々刻々と変化するシステムデータ(入力側)を、システムと相互作用 する人間側がどう受けとめるか(感じ方)のデータ(出力側)との対応関係(写像)を構築する。| についての知誡はこちらに来た当初正直言ってゼロでした。このニヶ月間、新上研究員の丁寧な御 指導を受けながら最終的にテーマの一部は理解できたものと思います。もともと大学では「経営情 報システム」という研究テーマのもと、データマイニングやインターネットマーケティングについ て学んでいますが、今回のQOS分析とは「情報を扱う」という観点からみれば共通点もあると感 じました。デジタルエコノミーが進行して既存の流通システムやそこを流れる「モノ」 (消費者の ニーズに応える「モノ」やコンテンツ)には大きな変化が訪れました。

情報を取り入れた SCM の重要度が増してきていることや、今までのようにスーパーやデパート で「モノ」が売れなくなってきていることからもそのことは窺えます。今回のテーマはこのうち後 者の問題にたいして「モノ」のデザインコンセプトのヒントを与えてくれるものであると私は認識 しました。この研究テーマの最終段階には立ち会うことはできませんでしたが様々な方面での「モ ノ」のデザインにおいて、 QOS分析は有効な分析手段となるだろうという思いを強く感じました。 今回実際に計測したタクシーの運転におけるデータを使用し分析を進めてきました。その他でもイ ベントという「モノ」の企画において「モノ」と消費者(観客)間に介在する関係についても使え るとのことでしたので「企画」にも興味がある自分として機会があればまた携わりたいと思います。

謝辞

最後になりましたが指導していただいた新上研究員をはじめ、基礎的な質問にも対応してくだ さった野口研究員、北川研究員、その他の方々に深く感謝します。

### 6. プログラムのソース (ニュラルネット):付録1

```
c sub.read_dataでデータ(評価とタクシードライバー)を読み込む
c sub.cal_force_xyzの中で
c sub.init_forceで力を初期化,入力のデータをパターン毎に読み込んで力を計算する
\mathfrak{c}program qos2000 
      include'common_qos2000' 
     call parameters 
     call read_data1
c call read_data1 
     xmin_cost=10000000.0d0 
     ixmin_cost=O 
     do 1000 iii=1,iiimax 
     call cal_force_xyzh 
     call hokan_xyz 
     if (iii. le. 3)then 
      costO=cost 
      vvcostO=vvcost 
     hO=cost+vvcost 
      endif 
      if(cost.lt.xmin_cost)ixmin_cost=iii 
      if(cost.lt.xmin_cost)xmin_cost=cost 
      idiff=iii-ixmin_cost 
      if(5000.lt.idiff)write(6,*)'stop: 5000<idiff' 
      if(5000.lt.idiff)stop 
     hh=cost+vvcost 
      write(6,9000)iii,idiff,cost,vvcost,hh, 
     &xmin_cost,cost/costO,vvcost/vvcostO,hh/hO 
 9000 format(ih ,2i7,4f20.5,3f10.5) 
      call flush(6)
 1000 enddo 
      stop 
      end 
      subroutine parameters 
      include 'common_qos2000'
      iiimax=200000 
      dt=0.00125d0 
     dtt=d20*dt 
     dt2=dt*dt 
     temp=1. OdO 
      alpha=10.0d0 
      critO=i.Od0-1.0d-14 
     vrate=20.0d0 
     xlambda=1.0d0 
c-------------・-----------------------------------
c iiimax: 実行回数
c dt: 時間刻み
c temp: sigmoid 関数の温度
c critO: sigmoid関数の boundary
c alpha: boundaryでの跳ね返り係数
c vrate: 初期での costと速度エネルギーの比
c xlambda: friction constat 
c-------------・-----------------------------------
      return 
      end
```
cccccccccccccccccccccccccccccccccccccccccccccccccccccccccccccccccc

subroutine cal\_force\_xyzh

```
include'common_qos2000' 
      call init_force 
      do 10 m=1,n_pa
      call init_data(m)call cal_xyzh 
      call force 
 10 enddo 
     return 
      end 
      subroutine init_force 
      include'common_qos2000' 
      do 10 j=1, n_ou
      do 10 i = 1, n_inforce_g3(i,j)=0.0d010 enddo 
     do 20 j=1,n_in 
     do 20 i=1,n_in 
     force_g2(i,j)=0.0d0force_g1(i,j)=0.0d020 enddo 
      cost=O.CdO 
     return 
      end 
      subroutine init_data(np) 
      include'common_qos2000' 
      if(n_pa.lt.np)write(6,*)'init_data: stop due to n_pa<np' 
      if(n_pa.lt.np)stop 
     do 10 i=1,n_in
     d(i)=d0(i,np)10 enddo 
     do 20 i=1,n_ou 
     eval(i)=evalO(i,np) 
 20 enddo 
     return 
      end 
      subroutine force 
      include'common_qos2000' 
      do 10 i=1,n_ou 
     ff=(z_r(i)-eval(i))*hz(i)ffi=ccz(i) 
      do 15 j=1, n_inforce_g3(j,i)=force_g3(j,i)+ff*y_r(j)+y_r(j)*ff115 enddo 
 10 enddo 
Cwrite(6,*)'1 force:stop' 
      do 20 k=1,n_ou
      ff=(z_r(k)-eval(k))*hz(k)do 22 j=1, n_inffj=x_r(j)force_g2(i,j)=force_g2(i,j)+x_r(j)*ccy(i)do 24 i=1,n_in 
      force_g2(i,j)=force_g2(i,j)+ff*hy(i)*ffj*gamma3(i,k)24 enddo 
 22 enddo 
 20 enddo 
Cwrite(6,*)'2 force:stop'
```

```
8
```

```
do 30 k=i,n_ou 
      ff=(z_r(k)-eval(k))*hz(k)c write(6,*)'force: k, n_ou=',k,'/',n_ou,'(n_in=',n_in,')'
      do 32 j=1, n_ingg=d(j)do 34 i=1,n_in 
      ffxd=hx(i)*gg 
      force_g1(i,j)=force_g1(i,j)+d(j)*ccx(i) 
      do 36 m=1, n_in
      force_g1(i,j)=force_g1(i,j)+ff*gamma3(m,k)*hy(m)*ffxd*gamma2(m,i)36 enddo 
 34 enddo 
 32 enddo 
 30 enddo 
     return 
      end 
      subroutine read_data 
     include'common_qos2000' 
C データを読み込む.
c gamma3(i,j)の配列は gamma1,gamma2 とは逆にしてある.
     do 10 kp=i,n_in 
c read(10,*) m, (d0(kp, np), np=1, n_pa)10 enddo 
      do 15 kp=i,n_ou 
c read(10, *) m, (eval0(kp, np), np=1, n_pa)15 enddo 
     do 20 i=1, n_indo 20 i=1, n_ingamma1(j,i)=0.1d0 
     gamma2(j,i)=0.1d0 
     mm=(i+j)-2*((i+j)/2)xx=2.0dO*(float(mm)-0.5dO) 
     vgamma1(j,i)=0.1d0*xx 
     vgamma2(i,i)=-0.1d0*xxgamma(1,i) = \gammaamma1(j,i)-dt*vgamma1(j,i)
     gamma20(j,i)=gamma2(j,i)-dt*vgamma2(j,i) 
20 enddo 
     do 30 i=1,n_ou 
     do 30 j=i,n_in 
     gamma(3, i) = 0.1d0mm=(i+j)-2*((i+j)/2)xx=2.0d0*(fload(mm)-0.5d0)vgamma3(j,i)=0.1dO*xx 
     gamma30(j,i)=gamma3(j,i)-dt*vgamma3(j,i)30 enddo 
     call sym_gamma 
     degrees=float(n_in*n_in+n_in*n_ou) 
     return 
     end 
     subroutine read_data1 
     include'common_qos2000' 
C データを読み込む。
c gamma3(i,j)の配列は gamma1, gamma2 とは逆にしてある.
     if(crit0.lt.0.999999dO)write(6,*)'stop because 0.9999<crit0' 
     if(crit0.lt.0.999999d0)stop
```

```
\overline{9}
```

```
zz=1.0d0/crit0-1.0d0 
     crit=-temp*1og(zz) 
     degrees=float(n_in*n_in+n_in*n_ou) 
     write(6,*) 'crit=', crit
     do 10 k1=1,n_in 
     do 10 k2=1,n_pa 
     xx=float(k1+k2)*0.4d0 
     d0(k1,k2)=0.5d0*(cos(xx)+1.0d0)10 enddo 
     do 15 k1=1,n_ou 
     do 15 k2=1,n_pa 
     kxx=(k1+k2)*(k1+k2) 
     mm=kxx-2*(kxx/2)evalO(k1,k2)=float(mm) 
15 enddo 
     vv=O.OdO 
     do 20 i=1,n_in 
     do 20 j=1,n_in 
     mm=(i+j)**2mm = mm - 2 * (mm/2)xx=2.0dO*(float(mm)-0.5dO) 
     gamrna1(j,i)=0.001dO*xx 
     gamma(1, i) = -0.001d0*xxvgamma(1,i)=0.1d0*xxvgamma2(j,i)=-0.1dO*xx 
     vv=vv+vgamma1(j,i)**2+vgamma2(j,i)**2 
     gamma(1,j)=gamma(1,j)-dt*vgamma(1,j,i)gamma(1,i)=gamma(2(i,i)-dt*vgamma(1,i))20 enddo 
     do 30 i=1,n_ou 
     do 30 j=1,n_in 
     mm=(i+j)**2mm = mm - 2 * (mm/2)xx=2.0dO*(float(mm)-0.5dO) 
     gamma(1,i)=0.001d0*xxvgamma3(j,i)=0.1d0*xxvv=vv+vgamma3(j,i)**2 
     gamma30(j,i)=gamma3(j,i)-dt*vgamma3(j,i)30 enddo 
     vvcost=0.5dO*vv 
     call sym_gamma
     return 
     end 
     subroutine init_velocity(icon) 
     include 'common_qos2000'
     rate=sqrt(vrate)*sqrt(cost)/sqrt(vvcost) 
     icon=100 
     vv=O.OdO 
     do 1 j=1,n_in 
     do 1 i=1,n_in 
     vgamma1(i,j)=rate*vgamma1(i,j)
     vgamma(1,i)=rate*vgamma(1,i)gamma10(i,j)=gamma1(i,j)-dt*vgamma1(i,j)
     gamma(1,j)=gamma(2(i,j)-dt*vgamma(2(i,j))vv=vv+vgamma1(i,j)**2+vgamma2(i,j)**2 
1 enddo 
     do 2 j=1, n_oudo 2 i=1,n_in 
     vgamma3(i,j)=rate*vgamma3(i,j)
```

```
10
```

```
gamma30(i,j)=gamma3(i,j)-dt*vgamma3(i,j)vv=vv+vgamma3(i,j)**2 
2 enddo 
     write(6,*) cost,0.5dO*vv,cost/(0.5dO*vv) 
     return 
     end 
     subroutine sym_gamma 
     include 'common_qos2000'
     do 10 i=i ,n_in 
     do 10 j=1, n_ingamma(1,j)=gamma(1,j)gamma2p(i,j)=gamma2(i,j)10 enddo 
     do 20 i=1, n ou
     do 20 i=1, n_ingamma3p(i,j)=gamma3(j,i) 
20 enddo 
     return 
     end 
     subroutine cal_xyzh 
     include'common_qos2000' 
     vv1=0.0d0 
     do 10 k1=1,n_in 
     xx=O.OdO 
     ccx(k1)=0.0d0do 12 k2=1,n_in 
     xx=xx+gamma1p(k2,k1)*d(k2)12 enddo 
     x_1(k1) = xxgg=abs(xx) 
     if(crit.lt.gg) vv1=vv1+alpha*(gg-crit) 
     if(crit.lt.xx) ccx(k1)= alpha 
     if(xx.lt.-crit) ccx(k1)=-alpha 
     xx=xx/temp 
     if(40.0d0.lt.xx)xx=40.0d0 
     if(xx.lt.-40.0dO)xx=-40.0dO 
     xx=exp(-xx) 
     ff=i.Od0/(1.0dO+xx) 
     x_r(k1)=ffhx(k1)=ff* (1. OdO-ff) /temp 
 10 enddo 
     do 20 k1=1,n_in 
     yy=O.OdO 
     ccy(k1)=0.0d0do 22 k2=1,n_in 
     yy = yy + gamma2p(k2, k1) *x_r(k2)22 enddo 
     y_1(k1)=y\dot{y}gg=abs(yy) 
     if(crit.lt.gg) vv1=vv1+alpha*(gg-crit)
     if(crit.lt.xx) ccy(k1)= alpha 
     if(xx.lt,-crit) ccy(k1)=-alpha 
     xx=yy/temp 
     if(40.0d0.lt.xx)xx=40.0d0 
     if(xx.lt.-40.0dO)xx=-40.0dO 
     xx=exp(-xx)ff=1.0d0/(1.0dO+xx)
```

```
11
```

```
y_r(k1)=ffhy(k1)=ff*(1.0d0-ff)/temp 
  20 enddo 
      do 30 k1=1,n_ou 
      zz=O.OdO 
      ccz(k1)=0.0d0do 32 k2=1,n_in 
      zz=zz+gammaamma3(k2,k1)*y_r(k2)
32 enddo 
     z_1(k1)=zzgg=abs(zz) 
      if(crit.lt.gg) vv1=vv1+ alpha*(gg-crit) 
      if(crit.lt.zz) ccz(k1)= alpha 
      if(zz.lt.-crit) ccz(k1)=-alpha 
      xx=zz/temp 
      if(40.0d0.lt.xx)xx=40.0d0 
      if(xx.lt.-40.0dO)xx=-40.0dO 
      xx=exp(-xx) 
      ff=1. OdO/ (1. OdO+xx) 
      z_r(k1)=ffhz(ki)=ff* (1. OdO-ff) /temp 
 30 enddo 
     vv=O.OdO 
      do 40 k=1, n_ouff = z_r(k) -eval(k)vv=vv+ff*ff 
c write(6,*) 'k,z_r(k),eval(k),d(k)=',k,z_r(k),eval(k),d(k)
40 enddo 
      cost=cost+0.5dO*vv+vv1 
c if(0.00001d0.lt.vv1)write(6,*)'warnig vv1===',vv1 
c if(0.00001d0.lt.vv1)stop 
c write(6,*)vv,cost,vv1 
     return 
      end 
      subroutine hokan_xyz 
      include 'common_qos2000'
      data iccn/0/ 
      save icon 
      if(icon.eq.O)call init_velocity(icon) 
      vv=O.OdO 
     do 10 j=1, n_{\perp}in
      do 10 i=1,n in
      gamma(1,j)=d20*gamma(1,j)-gamma(0(i,j)-d2*force_g1(i,j))gamma(1, j)=d20*gamma(1, j)-gamma(20+gamma(1, j))vgamma(1,j)=(gamma(2n, j)-gamma(1,j))vgamma2(i,j)=(gamma22(i,j)-gamma20(i,j))/dtt 
      vv=vv+vgamma1(i,j)**2+vgamma2(i,j)**2 
10 enddo 
      do 20 j=1, n_oudo 20 i=1, n_in
      gamma32(i,j)=d20*gamma3(i,j)-gamma30(i,j)-dt2*force_g3(i,j)vgamma3(i,j)=(gamma32(i,j)-gamma30(i,j))/dtvv=vv+vgamma3(i,j)**2 
20 enddo 
     vvcost=0.5dO*vv 
      do 30 j=1, n_indo 30 i=1, n_{min}gamma12(i,j)=dtt*vgamma1(i,j)+gamma10(i,j)
```

```
12
```

```
gamma22(i,j)=dtt*vgamma2(i,j)+gamma20(i,j) 
     gamma(1, j) =gamma1(i,j)
     gamma(1,j)=gamma(1,j)gamma(1, j) = \gammaamma12(i, j)
     gamma(1,j)=gamma(2(i,j))30 enddo 
     do 40 j=1, n_oudo 40 i=1, n_ingamma32(i,j)=dtt*vgamma3(i,j)+gamma30(i,j) 
     gamma30(i,j)=gamma3(i,j) 
     gamma(1,j)=gamma(32(i,j))40 enddo 
     call sym._gamma 
    return
```
end

cc common\_qos2000 file \*\*\*\*\*\*\*\*\*\*\*\*\*\*\*\*\*\*\*\* implicit rea1\*8 (a-h, o-z) parameter (n\_in=50,n\_ou=10) parameter (n\_pa=2) common /aa1/gamma1(n\_in,n\_in),force\_g1(n\_in,n\_in) common /aa2/gamma2(n\_in,n\_in),force\_g2(n\_in,n\_in) common /aa3/gamma3(n\_in,n\_ou),force\_g3(n\_ou,n\_in) common /aa4/d(n\_in),dO(n\_in,n\_pa) common /aa5/eval(n\_ou), eval0(n\_ou,n\_pa) common /aa6/gamma1p(n\_in,n\_in) common /aa7/gamma2p(n\_in,n\_in) common /aa8/gamma3p(n\_ou,n\_in) common  $/bb1/x_l(n_in),x_r(n_in),hx(n_in)$ common  $/bb2/y_1(n_in),y_r(n_in),hy(n_in)$ common /bb3/z\_l(n\_ou),z\_r(n\_ou) ,hz(n\_ou) common /bb4/ccx(n\_in),ccy(n\_in) ,ccz(n\_ou) common /xyz1/gamma12(n\_in,n\_in) ,gamma10(n\_in,n\_in) common /xyz2/gamma22(n\_in,n\_in),gamma20(n\_in,n\_in) common /xyz3/gamma32(n\_in,n\_ou) ,gamma30(n\_in,n\_ou) common /para0/dt,dt2,dtt,temp,crit0,crit,alpha,vvcost,cost common /para1/iiimax,degrees,vrate,xlambda common /xyz4/vgamma1(n\_in,n\_in) ,vgamma2(n\_in,n\_in) common /xyz5/vgamma3(n\_in,n\_ou) data d20/2.0d0/

```
dimension a(40),b(40) 
      open(10, file='ftn05', status='old')
      read(10, *) mmaxdo 10 i=1, nmax
      read(10, *)(a(k), k=1, 35)if(i.eq.1)aa=a(3) 
      b(1)=24.0*(a(3)-aa)+a(4)+a(5)/60.0m=1do 20 k1=7,34 
      m=m+1\mathbf{b}(\mathfrak{m}) = a(k1)
20 enddo 
      write(6, *) m
      stop 
      write(6,1000)i,(b(k),k=1,m) 
1000 format(1h ,i4,24f15.4) 
10 enddo 
      stop
```
end

14

```
dimension a(40), b(40)open(10,file='ftn05',status='old') 
      read(10, *) nmax
      do 10 i=1, nmaxread(10, *) (a(k), k=1, 35)if(i.eq.1)aa=a(3)b(1)=24.0*(a(3)-aa)+a(4)+a(5)/60.0m=1do 20 k1=7,34 
      m=m+1b(m)=a(k1)20 enddo 
      write(6, *) m
      stop 
      write (6, 1000)i, (b(k), k=1, m)1000 fomat (1h , i4, 24£15 .4) 
10 enddo
```
stop

end